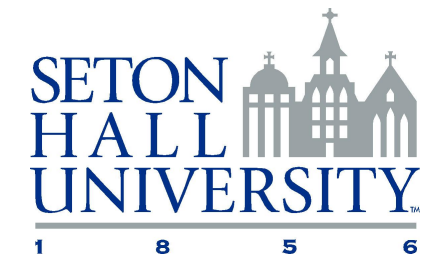

## **TUITION REMISSION**

## **LUNCH HOUR WAIVER**

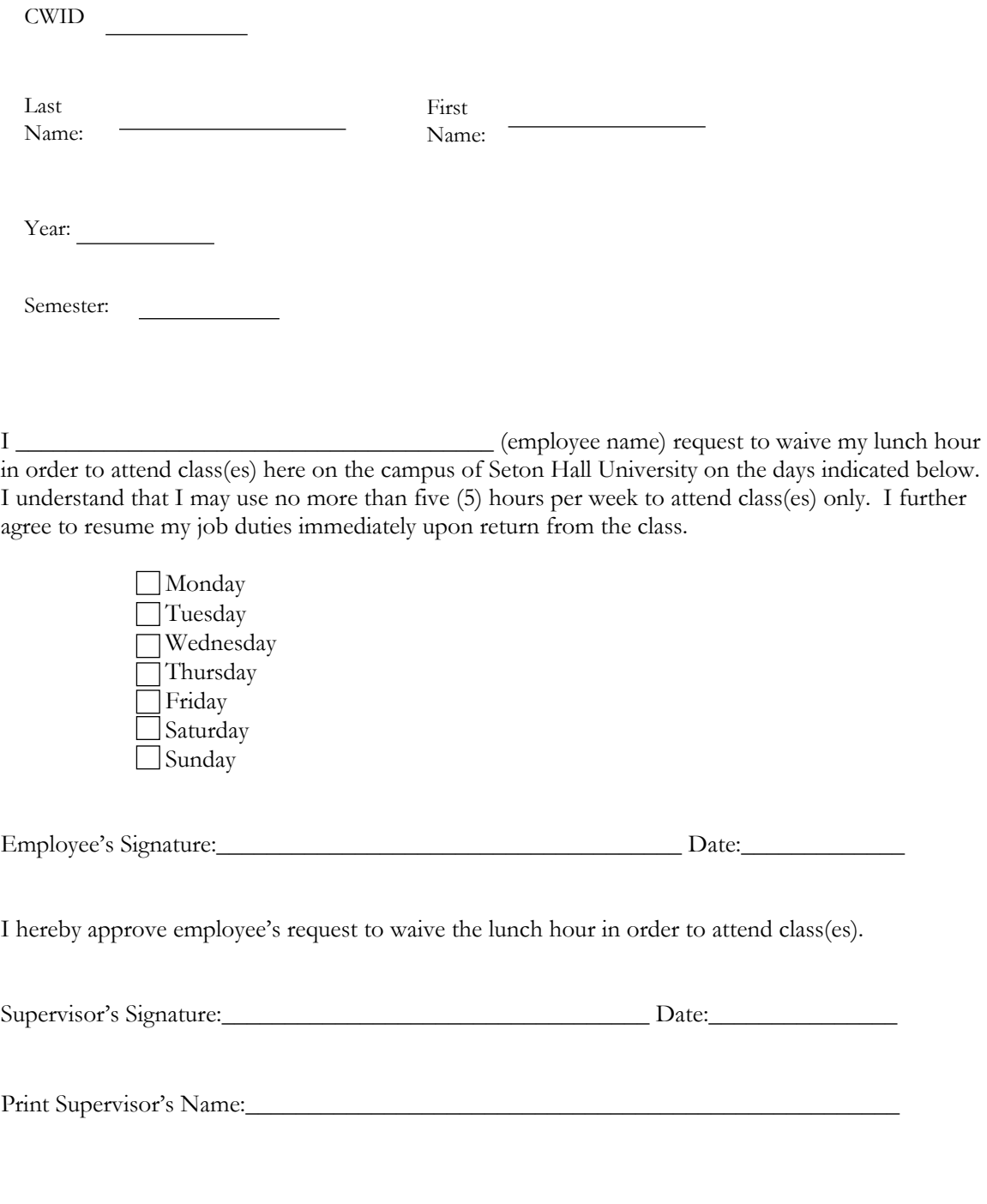

## **COMPLETED FORM MUST BE SUBMITTED TO HUMAN RESOURCES TWO WEEKS PRIOR TO THE START OF CLASS.**